### Gerbview Free Download [32|64bit]

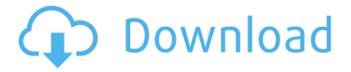

# Gerbview Serial Key Free Download [Latest] 2022

GerbView is an application that packs all the necessary features for helping you view, print and markup Gerber, HPGL and EXcellon files. User-friendly app with a clear-cut layout The app sports a user-friendly interface and a clean layout, that allows users to perform several actions on the go. You can drag and drop the documents directly into the main window, or add them by using the browse function. Hotkeys are also available, and they can be reassigned. It is possible to create a workspace that can include multiple files. The workspace can be exported or imported, provided that the file format is GBW. Not only does the program help you open and check out the content of your documents, but it also provides some editing tools, such as

arrows, lines, images, ellipses and polygons. You can even add text and images to your documents, and save the workspace to a separate file. Provides you with a multitude of useful features for viewing and printing Gerber, HPGL and EXcellon files GerbView supports metric and imperial coordinates, and it allows users to add headers and footers, copy the selected region to the Clipboard, and then paste it into another Windows application. You may opt for color or black and white printing, and you can also preview the documents before printing them. It is possible to export HPGL, Gerber and Excellon to the following file formats: Autodesk DXF, Audodesk DWF, CGM, HPGL/2, Adobe PDF, and others. The program can save the documents to raster formats, such as TIFF, CALS, PNG, JPEG, PDF and BMP. A smart choice for working with Gerber, HPGL and Excellon files GerbView can be described as a handy tool that can help you manage Gerber, HPGL and Excellon files. It bundles many useful features, and can be used by beginners and experts alike. NEW New Functional The control bar will be as button and re-organize the layout of the window, and support of the file format of other in Gerber. It is better to use the tool to read and edit Gerber files. PACKAGING Good for people who wants to use the

functionality of "Print" to print Gerber. Printing of Excellon is

2 / 10

not complete and can be used as a printer. It is recommended to use the application for

#### Gerbview

• A compact and easy-to-use Gerber viewer and editor • A guide to viewing and printing Gerber files • Capable of converting files to CGM and HPGL formats • Compatible with versions of Windows 98, ME, 2000, XP, Vista, Windows 7 and Windows 8 • Supports COM-aware format conversion for HPGL and Gerber files • PDF export • Prints Gerber, CGM and HPGL files • Support for Galois Escapement Error and Elliptic Curve, and all their options. Communication devices, such as set top boxes, have become prevalent in many homes. These devices permit users to obtain streaming video content, such as recorded and/or live television, from cable television providers or other content providers that may be available from over-the-air, satellite, or other distribution channels. The set top boxes are generally coupled to a television or display device such that the communication device may be in the form of a component of a traditional television system such as a television integrated with a cable box or other set top box. Typically, a set top box is coupled

to a subscription or service provider via a coaxial or an optical cable. The service provider may be, for example, a cable television provider, an over-the-air service provider, a satellite provider, a telephone company, or other provider of communications content. The service provider, which may be an established company or an entity such as a startup, may be a public service provider or a private service provider. The service provider may provide content to one or more users or subscribers. When content is provided to a device, the content may be made available to the user based on a set of rules or criteria established by the service provider for the user. In operation, a set top box may be communicatively coupled to a service provider via a network and receive content from the service provider. For example, the set top box may receive program guide information from a service provider or application from the service provider, which may list programs, times, and services for which the user is or may be eligible. The set top box may then be used by a user to select a channel from an available channel list based on the program guide information. While the user is at the set top box, the user may then receive broadcast content from the service provider over the network. The set top box may be controlled by a remote control device that may use a a69d392a70

## **Gerbview Crack Free Registration Code**

gerbview is an easy-to-use graphics editor that can be used for free Gerber and PFD viewing and printing, and for editing files in some other formats. Though most people can use it from the start, it would be advisable to learn some basic knowledge before you install it. Please see below for more information: file formats supported by GerbView: GerbView will open and view various file formats, such as: PRO STEP To begin a GerbView file, open the file's interface and drag the file to the main window, thus opening it. You may also open GerbView from the Windows Explorer. You can change the view to: Free view Standard Perspective Cylindrical Isometric Side view View the contents of the document Once the GerbView file is open, you can press the full-screen button to view the contents of the entire document (see image above). Note that GerbView can be used in Standard view, and the tool will display the entire GerbView document at the size of the desktop display. You can view the length and width of the entire document at the top of the window. You can view the length and width of the current view of the entire document at the top of the window. Crop the view to the

minimum rectangle in the document Left-click (hold down the left mouse button) and drag the mouse above the view of the entire document to draw a rectangle. Note: You can also use the arrow keys to position the rectangle in the document. Note: Drag the mouse in any place that will crop away the entire document. Select the border of the document Right-click (hold down the right mouse button) and drag the mouse on the border of the document to select a border. Cut the document Left-click on the document and drag the mouse on a border until the cursor is in the select box. A rectangle will be drawn around the selected area. You may press Esc to cancel the selection. Copy and paste images and text to and from the clipboard Double-click on an image, or click on the arrow in the upper-right corner of the window to open the Paste dialog, and select a location for the image. Doubleclick on a text block, or click on the arrow in the upper-right corner of the window to open the Paste dialog, and select a location

What's New in the?

GerbView is a free application designed to facilitate the process of viewing and printing Gerber files. The application is compatible with imperial, metric and engineering units. You are also able to add text, arrows, lines, images, etc. to the document. The application is suitable for anyone who wants to view, print or markup Gerber files. Features: \* Convert to Imperial/Metric/Engineering Units \* Excellon (.eExcel) Gerber Converter \* Export to PDF/TIFF/JPEG \* 9 different types of page formats \* Quality printing \* Preview print result before printing \* Create a new workspace \* You may add text, arrows, images, etc. to the document \* Add headers and footers \* Copy selected region to the Clipboard for pasting into another application \* Import from files into workspaces or workspace folders \* Save the workspace to a separate file \* You may opt for black/white or color printing \* Redo print, preview and save \* Supports Excellon, HPGL/2 and Gerber \* Print to 35 platforms including HP Printer drivers, PDFCreator and others \* Supports absolute and relative path for the input files \* XML/DBX document conversion to Gerber \* Save the workspace to a separate file \* Export to the following file formats:.PDF,.TIF,.JPEG,.EPS,.PS,.XPS,.CALS,.DXF \* Inbuilt PDF, Postscript, PS, EPS, JPEG, TIFF, BMP, CALS saving \* Supports color, Black and White, grayscale and monochrome \* Create a workspace \* Size of the view window can be adjusted

for small, medium and large panels \* To view the files, you may use \* Double click the file name \* Drag and drop the file into the main window \* Drag and drop into the workspace and view the documents GerbView is an application that packs all the necessary features for helping you view, print and markup Gerber, HPGL and EXcellon files. User-friendly app with a clear-cut layout The app sports a user-friendly interface and a clean layout, that allows users to perform several actions on the go. You can drag and drop the documents directly into the main window, or add them by using the browse function. Hotkeys are also

## **System Requirements For Gerbview:**

Windows 98SE, ME, 2000, NT4, 95 or XP (32 or 64-bit) Mac OS 9.2 or later (i386 or PPC) 64MB video RAM 8MB free disk space 1024x768 resolution or higher 50 or 100MB of RAM Important! DVD version: After installation you have to install the DVD version of GhostRec for CD/DVD/DVD+RW. Restore/EFSG/TCG/Test CD/DVD: After installation you have

#### https://stinger-

live.s3.amazonaws.com/upload/files/2022/06/n4kigKGMxGkXqho87LCi 23 8159614a0eb5603c0b2df0a77ecc635c file.pdf https://afternoon-brushlands-90820.herokuapp.com/gianing.pdf

http://ballyhouracampervanpark.ie/wp-

content/uploads/2022/06/Online Invoicing For Small Business Crack Free Download.pdf

https://goodshape.s3.amazonaws.com/upload/files/2022/06/NO8eGUKrXbuwsITW1yUL 23 8159614a0eb5603c0b2df0a77ecc635 c file.pdf

https://www.iseolagohotel.it/sites/hoteliseolago.gisnet.it/files/webform/marsean982.pdf

https://osteocertus.com/wp-content/uploads/2022/06/karever.pdf

https://www.onlineusaclassified.com/advert/best-seo-company-in-noida-seo-services-agency-in-noida/

http://ubipharma.pt/?p=30557

https://www.babygotbotcourses.com/wp-

content/uploads/2022/06/GotCLIP Downloader Crack With Key Free 3264bit 2022.pdf

http://myquicksnapshot.com/?p=13972

http://gc.pknowledge.eu/wp-content/uploads/2022/06/queeeha.pdf

https://netbizzz.com/wp-content/uploads/2022/06/Find MIDI Chords.pdf

https://www.shankari.net/wp-content/uploads/2022/06/Windows Subsystem For Linux Kernel 2 Crack Download Latest.pdf

https://mymiddlevilledda.com/wp-content/uploads/2022/06/duckgeo.pdf

https://spacefather.com/andfriends/upload/files/2022/06/WaLIizNOwKxjOvVSqw4m 23 df9dafd41e7d361d079be1223607b83d file.pdf

https://trouvetondem.fr/wp-content/uploads/2022/06/Histogram Manager.pdf

https://lms.igears.com.hk/ywb/blog/index.php?entrvid=2465

https://www.newdurhamnh.us/sites/g/files/vyhlif3526/f/uploads/application for assistance.pdf

https://startclube.net/upload/files/2022/06/TZklLOxbMVLfDLoAPL9q 23 df9dafd41e7d361d079be1223607b83d file.pdf

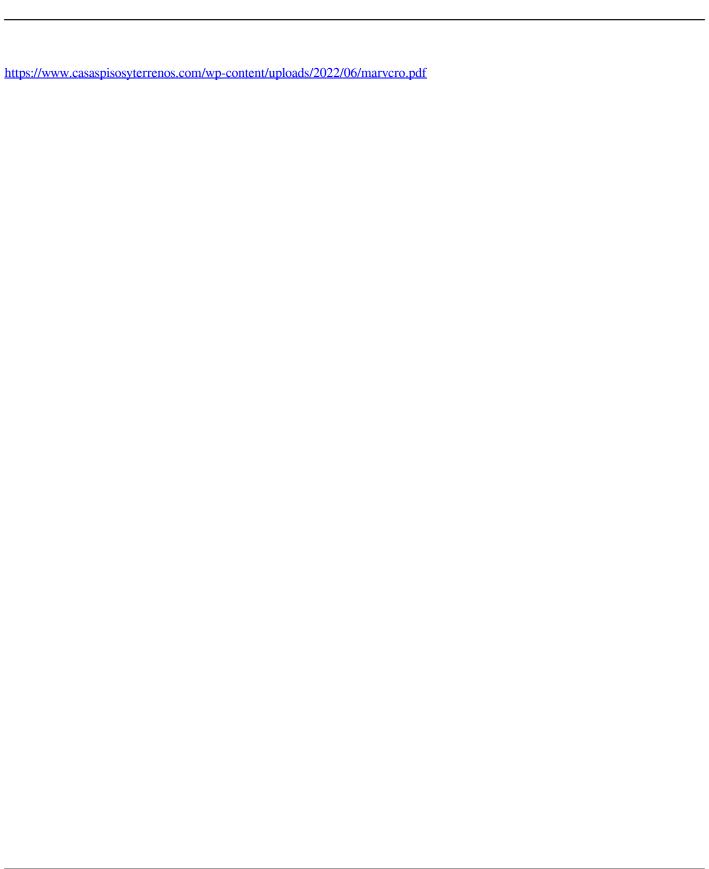